PO Number:

We need to either generate or enter a unique PO number.

My dreams for the PO is that it will be 99% auto-populated and giving the buyer the ability to review and edit any of these fields.

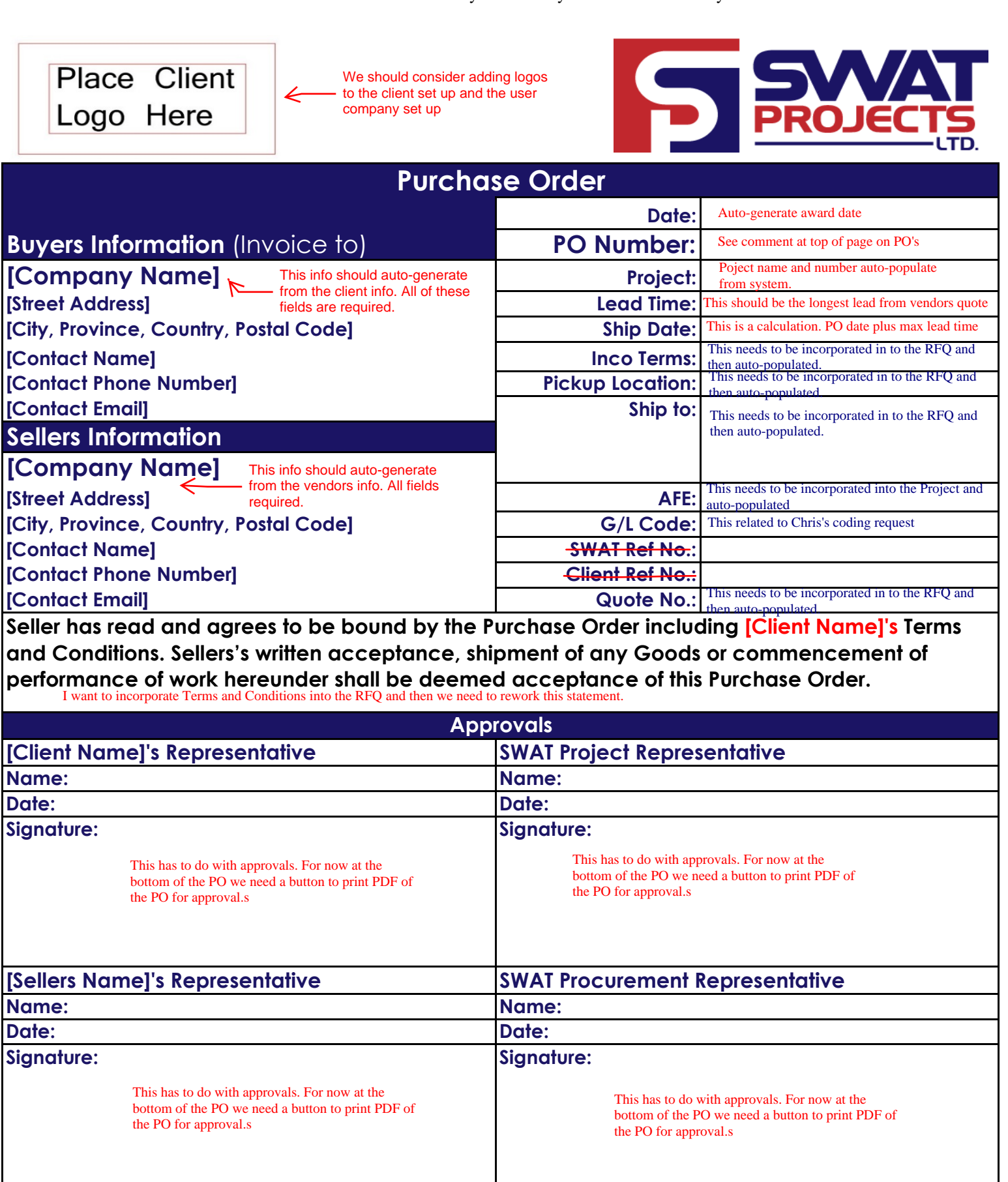

PO Number:

This part already works in procurable. It is the detailed item pricing. We need to take out lead time and type from the PO. Also need the option to enter tags.

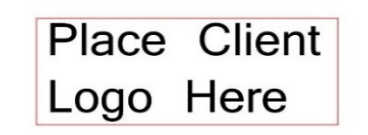

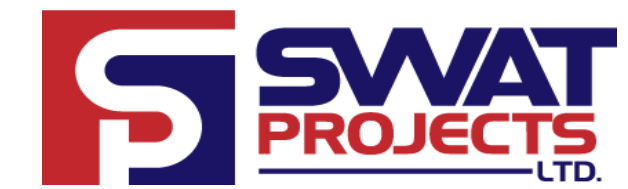

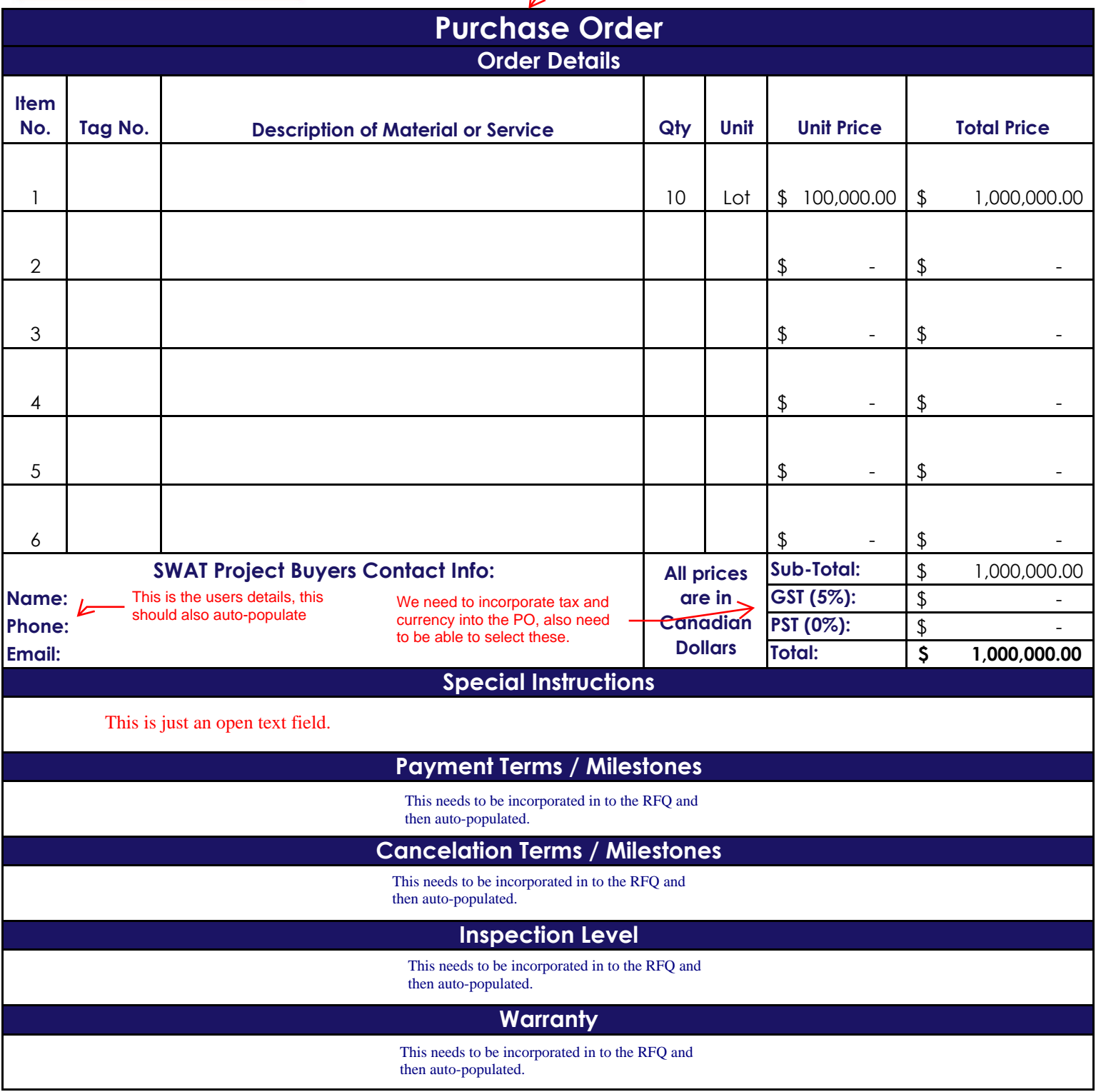

**The following documents are attached to and form part of this Purchase Order**

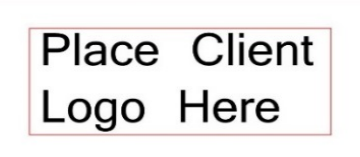

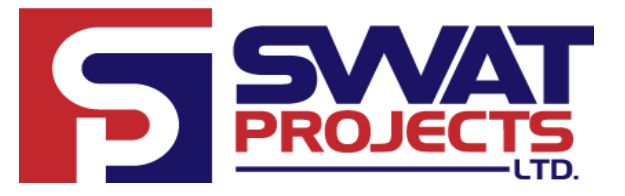

## **Purchase Order**

- 1. Invoice Instructions ( # pages)
- 2. Documentation Submittal Requirements (# page)
- 3. Terms & Conditions (# pages)
- 4. Technical Documents & Attachments (# pages)

Need to be able to add attachments to the PO and detail them.